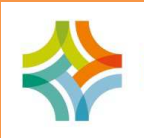

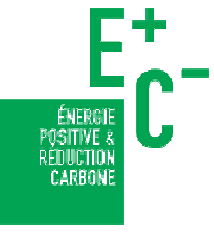

# **Données techniques, énergétiques, environnementales et économiques du projet**

**Pour évaluer la performance énergétique du bâtiment avec le Bilan**BEPOS

Il faut utiliser **les mêmes donnée**s que celles nécessaires pour appliquer la méthode réglementaire **Th-BCE** :

- **données qui caractérisent le bâtiment** : dimensions exactes, surfaces, orientation
- **données qui caractérisent les matériaux et les équipements d'un point de vue énergétique** : rendement des systèmes, performances thermiques des matériaux et produits, etc.
- **données conventionnelles** relatives aux données climatiques, à l'occupation et à l'usage de bâtiment (données météorologiques, scénarios d'occupation présumé, etc.)

**L'évaluation de la performance énergétique s'appuie sur les mêmes données que celles utilisées par la Réglementation Thermique 2012** 

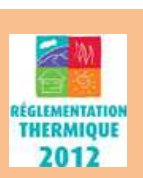

En cas de **raccordement à un réseau de chaleur ou de froid urbain**, le taux d'énergie renouvelable et/ou de récupération (ENRetR) doit également être identifié. **Quelques données complémentaires** sont également nécessaires à collecter concernant les autres usages immobiliers de l'énergie (ascenseurs par exemple).

Un logiciel d'ACV a besoin de données d'entrée sur les quantités du projet et sur les données environnementales associées.

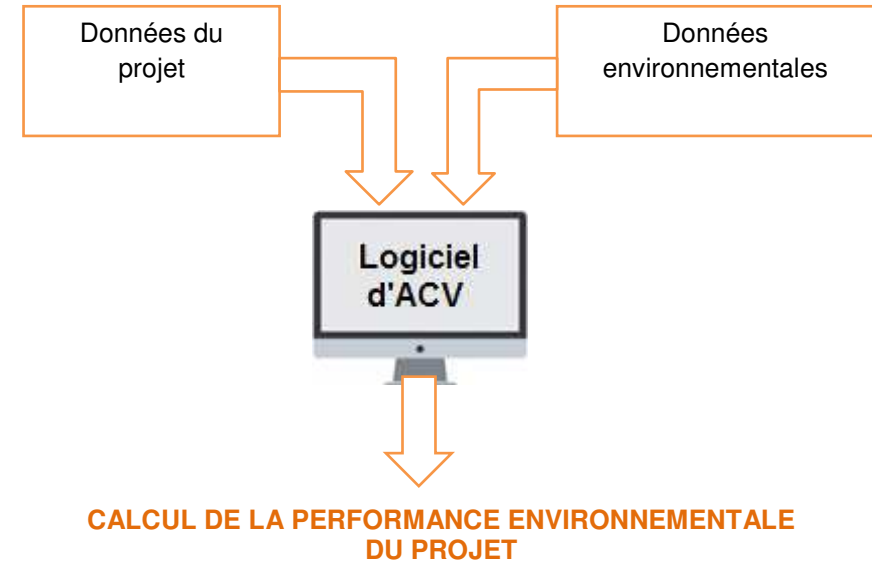

## **Pour évaluer la performance environnementale du bâtiment dont ses émissions de GES avec** *Eges* **et** *Eges***<sub>PCE</sub>**

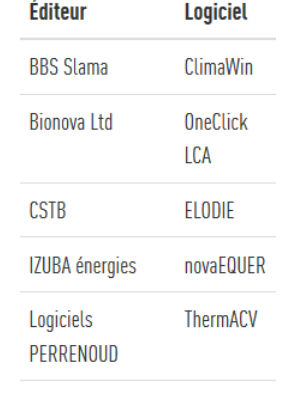

**Bastide Bondoux** 

Logiciels ACV compatibles E+C- au 16/01/2018

Réa

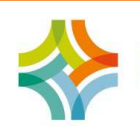

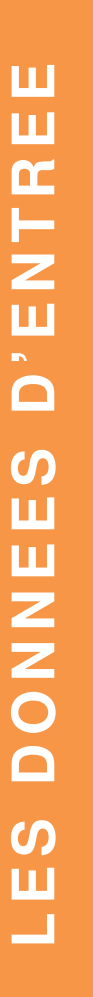

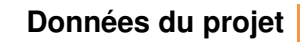

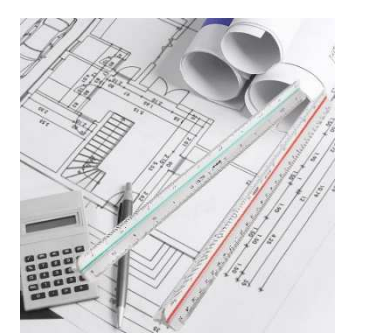

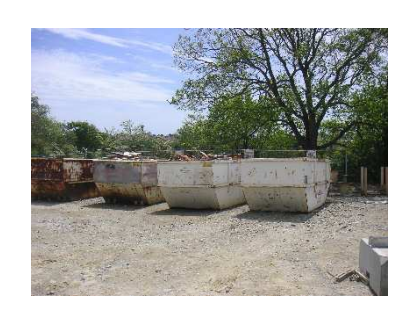

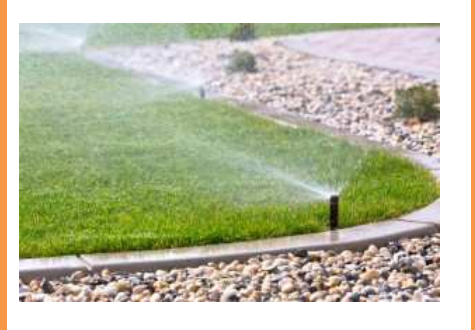

**Données environnementales**

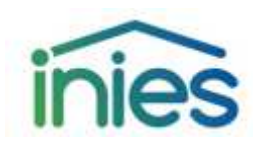

Ce sont toutes les données liées au projet qui permettent de quantifier :

**l'ensemble des produits de construction et équipements** du bâtiment et de sa parcelle

#### **Exemples pour les équipements**

Nombre de luminaires, linéaires de câble électrique, nombre/type de chaudière, type de système de ventilation, etc.

**Exemples pour les produits de construction** 

Masses de béton, volumes de bois, nombre de tuiles, surface d'isolants, etc. Les données relatives à la parcelle, au bâtiment et à ses équipements sont disponibles dans les **CCTP, DOE, les plans et les DPGF** du projet.

**les consommations d'énergie finale,** pendant les 50 ans d'utilisation du bâtiment lors de son exploitation. Elles sont issues du calcul relatif à l'évaluation de la performance énergétique du bâtiment obtenue avec des données conventionnelles sur le climat et l'occupation du bâtiment.

**Exemples pour l'énergie** 

kWh d'électricité pour l'éclairage des locaux, kWh fournis par la combustion de granulés de bois utilisés pour le chauffage, etc.

**les consommations et rejets du chantier** au cours de la construction **Exemple pour le chantier** 

Litres de gasoil des engins de chantier pendant la construction,  $m^3$  d'eau nécessaires au fonctionnement de la base-vie, tonnes de déchets inertes acheminés et traités dans un centre de traitement adapté, etc.

**les consommations et rejets d'eau,** pendant les 50 ans d'utilisation du bâtiment lors de son exploitation

#### **Exemples pour l'eau**

Litres d'eau potable consommés pour l'arrosage, litres d'eau usés rejetés par les sanitaires, etc.

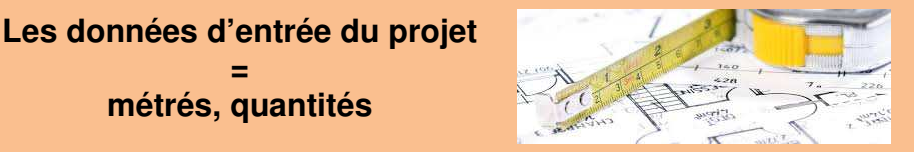

Ces données permettent d'associer à chaque quantité de produits, d'équipements, d'énergie, d'eau, des impacts environnementaux selon une unité de référence appelée « unité fonctionnelle ».

Ces données environnementales peuvent être de quatre types :

- des **FDES** (Fiche de Déclaration Environnementale et Sanitaire) pour les produits de construction
- des **PEP** (Profil Environnemental Produit) pour les équipements
- des **MDEGD** (Module de Donnée Environnementale Générique par Défaut) qui doivent être utilisées pour les produits de construction et équipements en l'absence de FDES ou PEP adaptés
- des **DES** (Déclaration Environnementale de Service) pour les procédés et les services (eau, énergie, traitement des déchets)

**Les données environnementales, en tant que données d'entrée des logiciels de calcul ACV compatibles avec le référentiel, représentent un élément central de l'expérimentation E+C-. Toutes ces données sont disponibles dans la base INIES qui regroupe les données environnementales et sanitaires de référence pour le bâtiment : www.base-inies.fr**

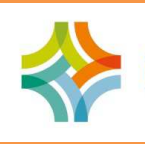

# **Les données d'entrée**

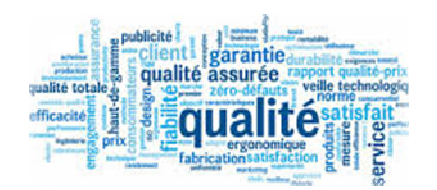

**Les PEP et FDES sont soumis à obligation de vérification par tierce partie indépendante depuis le 1er juillet 2017** 

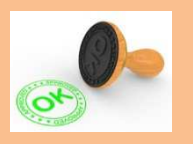

Les déclarations environnementales listent les indicateurs d'impacts environnementaux du produit sur lequel elles portent. Couplées à la quantité de chaque élément intégré au projet, elles permettent d'obtenir les émissions de gaz à effet de serre, les émissions dans l'eau, l'air et le sol et des déchets solides sur l'ensemble du cycle de vie du projet. L'ACV caractérise ces impacts à travers une quinzaine d'indicateurs.

**Pour capitaliser les coûts du projet** 

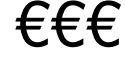

**Et les résultats obtenus ?** 

Niveau: Énergie 3 / Carbone 2 Niveau: Énergie 3 / Carbone 1

Niveau: Énergie 2 / Carbone 2

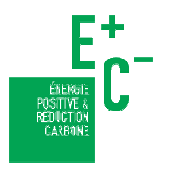

Les évaluations énergétique et environnementale réalisées dans le cadre de l'expérimentation « Energie – Carbone » sont à mettre en regard d'une analyse économique des projets pour apprécier globalement la soutenabilité des solutions techniques, identifier les effets d'apprentissage pour diminuer les surcoûts, et mettre en perspective les coûts à l'investissement et les coûts globaux, avec les niveaux de performance des projets. Aucun calcul n'est à réaliser par les porteurs de projet : les données économiques sont à saisir manuellement directement sur le site de l'expérimentation. En fonction de la phase du projet, les éléments de coûts peuvent être accessibles à travers plusieurs documents :

- coûts prévisionnels (phase conception) : la Décomposition du Prix Global Forfaitaire (DPGF) ou les devis des entreprises
- coûts définitifs (phase réception) : le Décompte Général et Définitif (DGD) ou les factures

Pour permettre aux acteurs d'identifier en amont les informations économiques à collecter, un formulaire est accessible librement sur le site de l'expérimentation :

http://www.batiment-energiecarbone.fr/evaluation/evaluation-economique/

Avec l'ensemble de ces données, il est possible de calculer **le bilan énergétique du projet (BilanBEPOS), ses émissions de gaz à effet de serre sur le cycle de vie (***Eges***,** *Eges<sub>PCE</sub>***) ainsi qu'une quinzaine d'impacts** environnementaux tels que la pollution de l'eau, l'épuisement des ressources abiotiques, etc.

**Le référentiel « Energie-Carbone » fixe des niveaux pour évaluer le projet sur ces deux aspects (4 niveaux Energie et 2 niveaux Carbone)** Ces deux indicateurs correspondent respectivement au bilan énergétique du bâtiment sur tous ses usages et aux émissions de gaz à effet de serre émis

par le projet sur son cycle de vie et permettent de déterminer le niveau Energie et le niveau Carbone qu'il atteindra dans le cadre de l'expérimentation E+C- et du label le cas échéant.

### **Et pour en savoir plus sur les données d'entrée :**

Deux fiches spécifiques traitent respectivement des données environnementales et des données économiques.

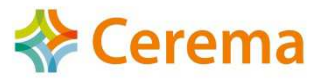

**3** Établissement public - Siret 130 018 310 00160- www.cerema.frSiège social : Cité des Mobilités - 25, avenue François Mitterrand - CS 92 803 - F-69674 Bron Cedex - Tél : +33 (0)4 72 14 30 30

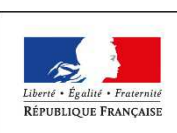

MINISTÈRE DE LA TRANSITION ÉCOLOGIQUE ET SOLIDAIRE

MINISTÈRE DE LA COHÉSION DES TERRITOIRES